# ミューテーション法を応用した 学習者プログラムの誤り箇所特定方法の提案

2019SE042 中島亜美 2019SE061 月原花菜 2019SE065 山本詠一朗 指導教員:蜂巣吉成

## **1** はじめに

大学のプログラミング演習において,学習者のプログラ ムがコンパイルは可能だが期待する実行結果が得られない ことがある.学習者は自身で誤り箇所を見つけようとする が,エラーメッセージが出力されないので誤り箇所が分か らないことがある. 教員や TA に質問しようとしても学習 者の数に比べて教員と TA の数が少ないので,アドバイス がもらえず,やる気が削がれてしまうことがある.

武藤らはコーディングに行き詰まりコンパイルできる状 態までソースコードを書くことが困難な学習者に対し,模 範解答を使用してチャットボット上で二者択一の質問を行 い,どのようなコードを書くべきかを支援する方法を提案 している [1]. しかし、学習者が自分自身で間違えているか 判断を行うので,学習者が間違えていると認識できていな い箇所については支援が十分でないという問題がある.

本研究は,コンパイル可能だが期待する実行結果が得ら れないプログラムを,学習者が自分で誤り箇所に気付い て修正できるような支援を行うことを目的に,実行結果 から間違い箇所を絞り込む方法を提案する.間違い箇所を 絞り込む方法は,学習者のよくある誤りを含んだプログラ ム (ミュータントと呼ぶ) を作成し、実行結果を得る. そ の後,学習者のプログラムの実行結果がどのミュータント の実行結果と一致するか比較し、実行結果が一致する場合 ミュータントと同じ誤りをしている可能性があるとして絞 り込みを行う.効率よく間違い箇所の絞り込みを行うため にテストケースの入力の値の順番を決める決定木を作成す る.学習者に質問やヒントを与えるためのチャットボット を使用するための質問木を作成する. 本研究ではチャット ボットの使用は対象外とし,質問木の作成までを対象とす る.本研究の技術的課題には学習者の誤りと一致する可能 性のあるミュータントが1つに特定できない場合のヒント の出し方が挙げられる.一度に各ミュータントのヒントを 送るかランダムに送るのかを考え,それを元に質問木を生 成する必要がある.

## **2** 背景技術・関連研究

ミューテーション解析とは,テストケースの欠陥検出能 力を測定する方法のひとつである。テスト対象プログラム に故意に誤りを含ませ,テストケースによってその誤りが 検出できたかどうかによって能力の測定を行う [2]. 本研 究では、誤りのことをミューテーション,誤りを含んだプ ログラムのことをミュータント,ミューテーションをどの ように作成するかの規則をミューテーションオペレータと

する.

武藤ら [1] は、教員や TA にすぐ質問できず学習者のや る気が削がれてしまう問題に対し,コーディングに行き 詰まりコンパイルまで至っていない学習者を対象とした, チャットボットを使用して模範解答から二者択一の質問を 行い,どのような文を書くべきかを支援する方法を提案し ている. 学習者が回答しやすく効率のいい質問を考えるこ とで,問題解決の糸口を掴みやすくし,質問効率を高める ことで学習者が欲する解答に早く辿り着くことができ、学 習者の学習意欲が向上するのではないかと考えている. 武 藤ら[1] と本研究の違いは、対象としているソースコード, 間違い箇所の特定方法の 2 つである.武藤ら [1] の対象と しているソースコードはコンパイルに至っていないコード だが,本研究の対象としているソースコードはコンパイル は可能だが期待される実行結果が得られないコードであ る.間違い箇所を特定する方法は,武藤ら [1] は模範解答 を使用し選択肢を用いた質問を行うことで間違い箇所を特 定していたが,この方法では学習者が間違えていないと思 い込んでいる間違いを特定できないと考え,本研究では実 行結果を用いて間違い箇所を特定する.

## **3** ミューテーション法を応用した 学習者プログラムの誤り箇所特定方法

## **3.1** 概要

本研究では,ミューテーション法を応用した学習者プロ グラムの誤り箇所特定方法を提案する.ミューテーション 法を応用して実行結果から誤り箇所を絞り込む理由は,学 習者自身が気がついていない間違いを見つけ出すためであ る. 図1は、提案する方法の流れを図にしたもので、本提 案方法の工程は次のようになる.

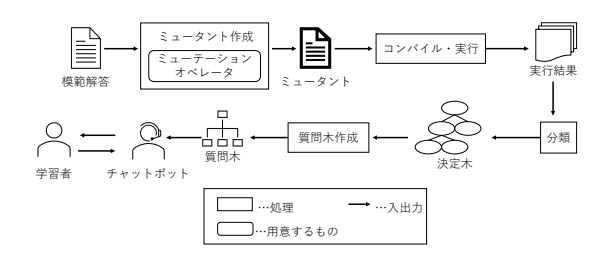

#### 図1 提案した方法の流れ

1. 模範解答からミュータントの作成

- 2. 作成したミュータントのコンパイル・実行と実行結果 の保存
- 3. 実行結果をテストケースごとに分類し、実行結果グ ループの作成・学習者に質問するテストケースの順番 を決めるための決定木の作成
- 4. 学習者に対し質問やヒントを提示するための質問木の 作成
- 5. 質問木を元にルールベース型のチャットボットを使用 して学習者にヒントを与える

本研究では 1 から 3 を自動に行うツールを作成してお り,4 は作成途中である.1 で使用するミューテーション オペレータはツール上で用意してある. 教員は各行に「そ の行がどのような動きをしているか」というコメントを 記入した模範解答とテストケースを用意する.実行結果グ ループを作成するために出力は"&@"で区切る.Listing1 に例を示す.

Listing 1 組み合わせの数を求めるプログラム 模範解答

```
1 int comb(int a,int b){
2 int result;
3 int upper = 1; // 分子の計算用の変数宣言
4 int lower = 1; // 分母の計算用の変数宣言
5
6 if(a <= 0 || b <= 0){// 全体の個数を表
        す変数と取り出す個数を表す変数がどち
        らも0 以下の時
7 return -1;
8 }
9 if(a == b){// 全体の個数を表す変数と取り
        出す個数を表す変数が同値の時
10 result = 1;// 全体の個数を表す変数と
           取り出す個数を表す変数が同値の時
           の結果の代入
11 return result;
12 }
13 if(a < b){// 全体の個数を表す変数が取り
        出す個数を表す変数より小さい時
14 return -1:
15 }
16
17 for(int i = 0;i < b;i++){// 分子の計算
18 upper = upper * (a - i);
19 }
20 for(int i = 0;i < b;i++){// 分母の計算
21 		 lower = lower * (b - i);
22 }
23
24 result = upper / lower;
25 return result;
26 }
27 int main(void){
28 int case1 = comb(5,3);
29 int case2 = comb(8,2);
30 int case3 = comb(4,4);
31 int case 4 = comb(2,5);
32
33 printf("\%d\n", case1);
```

```
34 printf("&@\n");
35 printf("%d\n",case2);
36 printf("&@\n");
37 printf("%d\n",case3);
38 printf("&@\n");
39 printf("%d\n", case4);
40
41 return 0;
42 }
```
#### **3.2** 前提条件

本研究の対象ソースコードは,コンパイルは可能だが期 待される実行結果が得られないコードとし,対象言語は C 言語とする.対象とするミュータントは、1つのミュー テーションしか存在しないミュータントとする.ミュー テーションに書き換える箇所は,実際に学習者が書く箇所 のみとし,ミューテーションオペレータは学習者が行いそ うな間違いとする. 本研究では、main 関数の誤りは対象 外とする.また模範解答を用意する際に,各行にその行が 何をしている部分かをコメントで残すこと,実行結果を出 力するプログラムは Listing1 の main 関数のように書くも のとする.

#### **3.3** ミューテーションオペレータ

ミューテーションオペレータは参考文献 [2] をもとに設 定する.参考文献 [2] では,関係演算子が違う,変数に代入 する値が違う,初期値の宣言忘れなどが提案されている. 我々自身の経験から関係演算子間違いと初期値の値間違い に着目した.この間違いに着目した理由は,自身が授業で プログラムを書いていた際よくあった間違いだからであ る.本研究のミューテーションオペレータを以下に示す.

- [==] が [*<*=]*,* [*>*=]*,* [*<*]*,* [*>*]*,* [! =]
- $\leq$   $\leq$   $\geq$   $\uparrow$   $\leq$   $\leq$   $\leq$   $\leq$   $\leq$   $\leq$   $\leq$   $\leq$   $\leq$   $\leq$   $\leq$   $\leq$   $\leq$   $\leq$   $\leq$   $\leq$   $\leq$   $\leq$   $\leq$   $\leq$   $\leq$   $\leq$   $\leq$   $\leq$   $\leq$   $\leq$   $\leq$   $\leq$   $\leq$   $\leq$   $\leq$   $\leq$   $\le$
- [*>*=] が [==]*,* [*<*=]*,* [*<*]*,* [*>*]*,* [! =]
- $\leq$   $\geq$   $\uparrow$   $\leq$   $\leq$   $\leq$   $\leq$   $\leq$   $\leq$   $\leq$   $\leq$   $\leq$   $\leq$   $\leq$   $\leq$   $\leq$   $\leq$   $\leq$   $\leq$   $\leq$   $\leq$   $\leq$   $\leq$   $\leq$   $\leq$   $\leq$   $\leq$   $\leq$   $\leq$   $\leq$   $\leq$   $\leq$   $\leq$   $\leq$   $\leq$   $\leq$   $\le$
- [*>*] が [==]*,* [*<*]*,* [*<*=]*,* [*>*=]*,* [! =]
- [! =] が [==]*,* [*<*]*,* [*>*]*,* [*<*=]*,* [*>*=]
- $=0 \; \text{D}^{\text{3}}=1, =1 \; \text{D}^{\text{3}}=0$

箇条書きの 7 つ目は,Listing1 の 3 行目の変数に初期値 など値を代入する際の誤りを想定している.

## **3.4** ミュータント作成

教員が用意した模範解答プログラムから 3.3 節に基づい てミュータントを作成する.Listing1 を用いて作成される ミュータントの例に,3 行目の=1 が=0 や 9 行目の == が *<*=*, >*=*, <, >,* ! = が挙げられる.Listing1 では 35 種類 のミュータントが作成される.

## **3.5** プログラムの実行・無限ループと等価ミュータント への対応

ミュータント作成ツールで作成されたミュータントを自 動でコンパイル・実行し,実行結果をテキストファイルに 出力する.ミュータントが無限ループであった場合には, タイムアウトを使って判断する.ミュータントの実行結果 と模範解答の実行結果が一致した場合,等価ミュータント と判断する.

## **3.6** 決定木作成

決定木は,学習者に質問するテストケースの順番を決め るために作成する. 決定木のノードはミュータントの集 合,枝はテストケースと実行結果の値とする.

貪欲法によるアルゴリズム1で決定木を作成する. 最初 は makeNode(root) となる.アルゴリズム内の divide(M, t) は,ミュータントの集合 M をテストケース t の結果で 同値分割する関数で,実行結果とミュータントの集合の組 の集合を返す.この方法でテストケースの順番を決める理 由は、testcase1 から順番に質問していった場合、決定木の 高さが高くなり辿り着きたい誤りまでに無駄な質問をする 可能性があるためである.

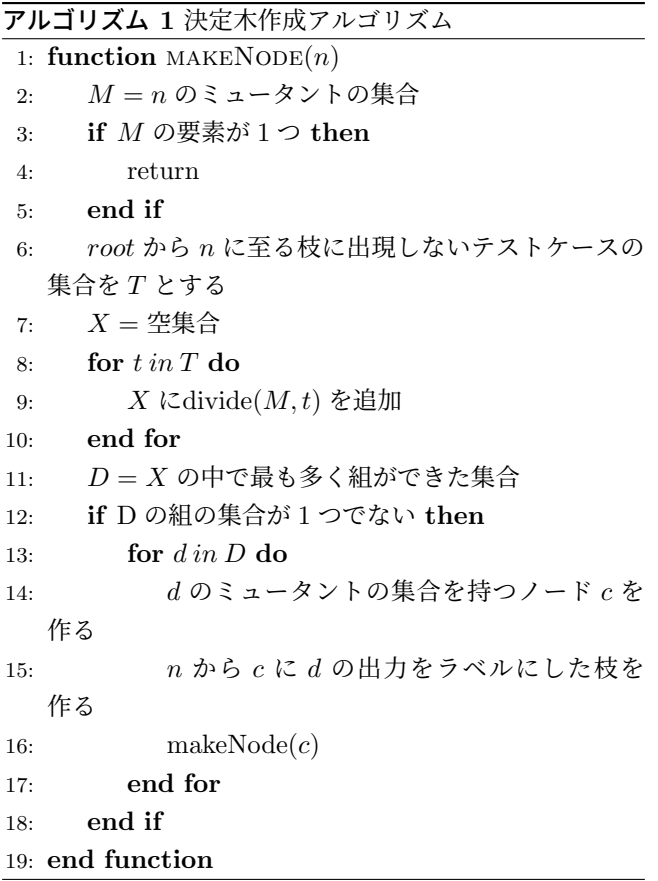

Listing1 の学習者に質問するテストケースの順番を決め る決定木の例を図 2 に示す.

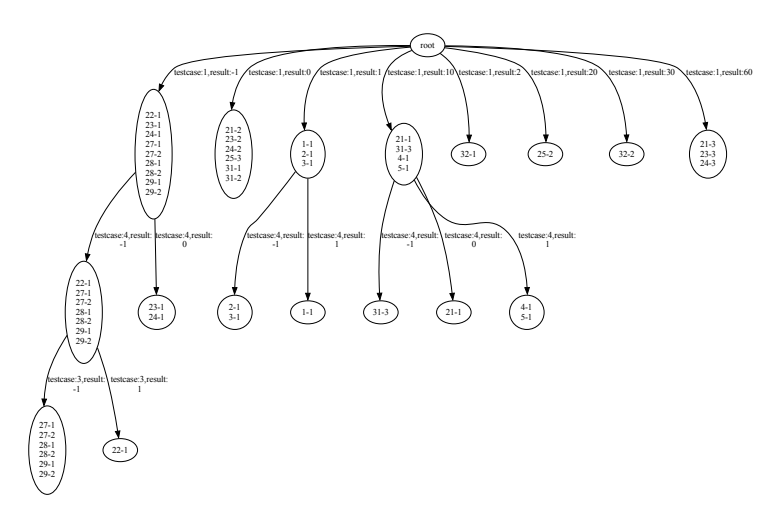

図 2 決定木の例

実行結果グループの数はそれぞれ testcase1 は 8, testcase2 は 7, testcase3 は 3, testcase4 は 3 で実行結果グ ループが一番多いのが testcase1 であるので, testcase1 か ら決定木の枝になる. 次に一番実行結果グループを分割で きるのが testcase4 であるので, testcase4 が枝になり,次 に一番実行結果グループを分割できるのが testcase3 であ るので, testcase3 が枝になる. testcase2 は 7 つのグルー プに分かれるが、testcase1 のグループと包含関係があり, ミュータントがこれ以上分割できないので枝にしない.

## **3.7** 質問木作成

質問は「以下の値を入力として実行してください」とテ ストケースの入力の値を送ることとし,選択肢は実行結果 とする.質問木のノードには質問,エッジには選択肢をラ ベルとしてつける. 決定木の葉ノードに該当する部分まで は決定木と同じように作成していき,葉ノードに達したと きにヒントの設定を行う.ヒントは原則として,学習者に 考えさせる内容とし直接的な内容は避けるよう設定する. 用意するヒントは 2 つで,書き換えられた後の演算子につ いて,書き換えられた箇所のコード内での役割についてと する.ヒントを二段階に分けた理由は,まず学習者にどの 演算子に着目すれば良いかのヒントを与えることで、該当 演算子が含まれている文がどのように動いているのかを考 えさせるようにし,それでもわからない場合さらに確認す る箇所を限定させることで,放置しないようにするためで ある.

Listing1 の 9 行目が == が ! = に書き換えられていたと する. 最初に「! = でない箇所が! = になっています」と いうヒントを出す.その後学習者に解決したか尋ねる質問 し,解決していない場合コメントから「全体の個数を表す 変数と,取り出す個数を表す変数が同値の時の対応をする 箇所に間違いがあります」とヒントを出す。このヒントを 出しても学習者が理解できない,または誤りが訂正できな かった場合は、教員に相談するよう促す文を提示する. ま

た技術的課題として挙げたヒントの出し方について,1 段 階目のヒントは一括表示し,2 段階目のヒントは書き換え 箇所が同じミュータントが多い順にヒントを出力すること とする. 2 段階目のヒントの順序の決め方は、葉ノードに あるミュータントを書き換え箇所ごとにグループ分けを行 い,分類されたグループのうち最も多くのミュータントが 含まれているグループのヒントから出力する.

図 3 に質問木の例を示す.

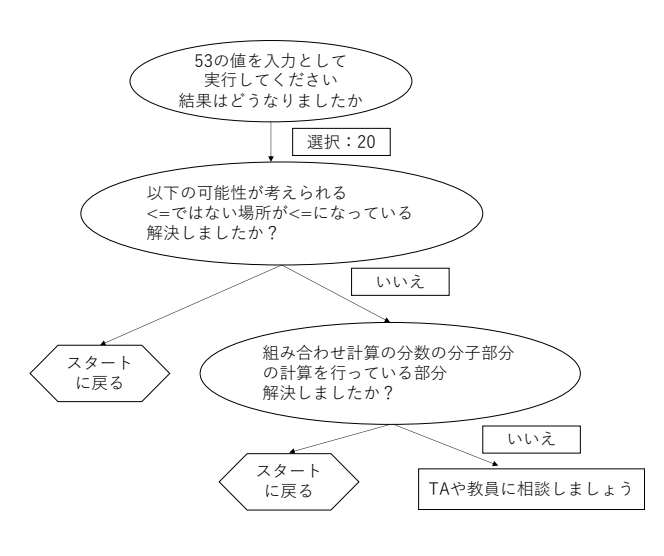

図 3 質問木の例 (一部)

### **4** 評価・考察

#### **4.1** 間違い箇所絞り込みの評価

模範解答と違う書き方をされたソースコードの誤り箇所 を特定できるか評価を行った.Listing1 と分母の計算方法 が異なるソースコードを用意し、誤りを埋め込んだプログ ラムを 5 種類用意した.図 2 の決定木を用いると,5 種類 中 3 種類は誤り箇所・ミューテーションの種類ともに一 致し,1 種類は誤り箇所は一致したがミューテーションの 種類が一致せず,1 種類は誤り箇所・ミューテーションの 種類ともに一致しなかった.別解であっても,用意された 模範解答と同じ動きをしている部分の誤りであれば,誤り 箇所やミューテーションの種類の特定をすることは可能だ が,模範解答にない動きをしている箇所の特定は難しいこ とがわかった.

#### **4.2** 決定木の比較

図 2 では,各枝の葉に到達するまでに平均で約 1.917 個の 実行結果が必要である. testcase1-testcase2-testcase3… という順番で作成される決定木の場合は,平均で約 2.692 個必要になる. testcase1 から順番に決定木を作るよりも, 実行結果グループが一番分かれるテストケースの入力の値 から作る方が高さが低くなることがわかった.以上のこと から作成した決定木は,順番に testcase1 から質問するよ り効率的であり、妥当であると考えられる.

#### **4.3** 提示するヒントの改善

現在複数のミュータントが同一の実行結果グループ内に 存在した場合,書き換え箇所が同じミュータントの多い順 にヒントを出力する.しかし,この方法で出力するヒント が学習者が必要としているヒントとは限らない.対処法と して,ツールを実行し作成したミュータントの中で学習者 が行いやすい誤りを順位付けし,その順番でヒントを提示 するように改善する方法がある.順位付けを行うために, 教員等の経験則以外に実際にどの誤りが多いかデータを集 める必要がある.

ミューテーションが2つ以上に増えた場合、現在のヒン トの提示方法では学習者が必要とするヒントを提示するま でに時間がかかってしまう問題が生じる.ヒントの出し方 を工夫し,はやく学習者が必要としているヒントを提示で きるようにする.方法として,現在設定している 1 段階 目のヒントを廃止し,2 段階目のヒントの精度を上げる. 1段階目のヒントを廃止する理由は、ミューテーションが 2 個になると演算子で特定することは難しいと考えられ, ミューテーション 1 個の場合と 2 個の場合で実行結果が同 じ場合学習者が混乱する可能性があるためである. 2 段階 目のヒントの精度を上げる方法として,ヒントに対し優先 順位をつける方法がある. 教員が模範解答の中で誤りやす い箇所の上位数箇所を設定し,それらの書き換え箇所が出 現するミュータントのヒントの優先度を高くする. これに より,できるだけ早く学習者が必要とするヒントが提示で きるようになると考える.

## **5** おわりに

本研究では,学習者が気付かない誤りを見つけ出し,自身 で解決できるようなヒントを与えることを目的に,ミュー テーション法を応用して実行結果から間違い箇所を特定す る方法を提案した.テスト実行の結果でミュータントをグ ループ化して,決定木を作る方法を提案し,その有効性を 確認した.

今後の課題として,想定されるミューテーションの再度 検討,2 つ以上のミューテーションが存在する際の対応, 複数のミュータントが同一の実行結果グループに存在する 場合の提示するヒントの出す順番を決めるために,学習者 が行いやすい誤りの調査などが挙げられる. 実際のプログ ラム演習で提案方法を用いたチャットボットを利用して評 価することも必要である.

## 参考文献

- [1] 武藤健太,西山雄也:"チャットボットを利用したプロ グラミング学習者に対するコーディング支援方法の提 案",南山大学理工学部 2021 年度卒業論文 (2022)
- [2] Agrawal, H., DeMilo, R.A. et al.: Design of Mutant Operators for the C Programming Language, Technical Report SERC-TR41-P (1989)